# Analysis of Epidemiological Data

Esa Läärä University of Oulu Oulu, Finland https://www.oulu.fi/en/researchers/esa-laara Bendix Carstensen Steno Diabetes Center Gentofte, Denmark http://BendixCarstensen.com Nordic Summer School in Cancer Epidemiology, Copenhagen, 8/2022 http://BendixCarstensen.com/NSCE/2022 From Thursday 18<sup>th</sup> August, 2022, 14:59 1/ 158 Contents & programme Part I, Tuesday 23 August 1 Introduction 2 Chance variation 3 Statistical inference 4 Crude analysis Part II, Wednesday 24 August 5 Stratified analysis 6 Regression modelling 7 Concluding remarks 2/ 158 1 INTRODUCTION 1.1 Starters 1.2 Analysis and statistics 1.3 Uses of statistics in epidemiology 1.4 References 3/ 158 1.1 Starters – Example 1  $\blacktriangleright$  Cohort of male asbestos workers,  $N = 17800$ .  $\triangleright$  Observed  $D = 24$  cases of lung cancer deaths. Expected  $E = 7$  cases based on age-specific rates in general population. SMR  $=\frac{D}{E}$  $\frac{D}{E} = \frac{24}{7}$  $\frac{54}{7} = 3.4$  $\triangleright$  Observed rate ratio  $> 1$ : • true as such? • biased? by which factors? • due to play of chance? 4/ 158 Example 2: Nurses Health Study (NHS) Association of oral contraceptive (OC) use with the risk of breast cancer.  $\blacktriangleright$  Null hypothesis  $H_0$ : OC use does not affect the risk of breast cancer; true rate ratio  $= 1$  between ever and never users. (i) Observed incidence rate ratio  $IR = 217/187 = 1.16$ , (ii)  $P$ -value  $0.12$ , (iii) 95% confidence interval [0.96, 1.40] Interpretation?  $\blacktriangleright$  True rate ratio = 1.16? Probability that  $H_0$  is true = 12% ? Probability =  $95\%$ , that true rate ratio is between 0.96 and 1.40? ▶ Other? Further analysis needed?  $6/15$ 1.2 Analysis and statistics By analysis we mean statistical analysis. What is statistics? 1. "(singular) the science that deals with the  $\triangleright$  collection, classification, analysis, and inter- pretation of numerical facts or data, and that,  $\blacktriangleright$  by use of mathematical theories of probability, imposes order and regularity on aggregates of more or less disparate elements." 2. "(plural) the numerical facts or data themselves." (Webster's Dictionary) 7/ 158 1.3 Uses of statistics in epidemiology Major tasks:  $\blacktriangleright$  assessment of random variation control of **confounding** and evaluation of **modification** & interaction  $\blacktriangleright$  guiding study planning: choice of design, group sizes, length of follow-up, sampling. 8/ 158 Uses of statistics (cont'd) Basic approaches and tools:  $\blacktriangleright$  descriptive summarization of data,  $\blacktriangleright$  mathematical models for random variation,  $\blacktriangleright$  statistical inference: estimation and testing,  $\blacktriangleright$  crude and stratified analysis,  $\blacktriangleright$  regression methods. 9/ 158 1.4 References IS: dos Santos Silva, I. (1999). Cancer Epidemiology: Principles and Methods. International Agency for Research on Cancer, Lyon. B&D: Breslow, N.E., Day, N.E. (1987). Statistical Methods in Cancer Research Volume II – The

Example 2 (cont'd)

Results:

5/ 158

Design and Analysis of Cohort Studies. IARC, Lyon.

Statistical Models in Epidemiology. OUP, Oxford.

 $10/15$ 

C&H: Clayton, D., Hills, M. (1993).

 $\blacktriangleright$  Summary of study outcomes:

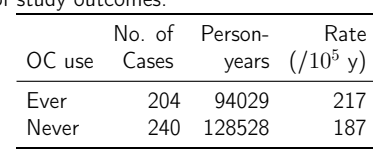

### 2 CHANCE VARIATION

- 2.1 Systematic and random variation
- 2.2 Probability model: random variable, distribution, parameters
- 2.3 Poisson and Gaussian models
- 2.4 Statistic, sampling distribution and standard error

11/ 158

#### 2.1 Systematic and random variation

Cancer incidence rates vary by known & measured determinants of disease, such as:

- $\blacktriangleright$  age,
- $\blacktriangleright$  gender
- $\blacktriangleright$  region,
- $\blacktriangleright$  time.
- $\blacktriangleright$  specific risk factors.

This is systematic variation.

12/ 158

### Systematic & random (cont'd)

In addition, observed rates are subject to chance or random variation, due to unknown sources like

- $\blacktriangleright$  latent genetic differences,
- $\blacktriangleright$  unknown concomitant exposures,
- $\blacktriangleright$  sampling,
- "pure chance"

#### 13/ 158

#### Example 3: Smoking and lung cancer

- ▶ Only a minority of smokers get lung cancer. Yet, some non-smokers get the disease, too.
- At the individual level the outcome is unpredictable.
- When cancer occurs, it can eventually only be explained just by "bad luck".
- $\triangleright$  Unpredictability of individual outcomes cause more or less unpredictable – random – variation of disease rates at population level.

14/ 158

#### Example 4

Breast cancer incidence rates in Finland, age group 65-69 years in three successive years.

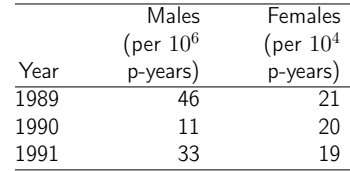

 $\blacktriangleright$  Big annual changes in risk among males?

 $\blacktriangleright$  Steady decline in females?

15/ 158

### Example 4 (cont'd)

Look at observed numbers of cases!

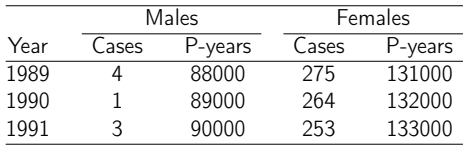

- $\blacktriangleright$  Reality of changes over the years?
- $\blacktriangleright$  Statistical information is in the number of cases.

#### 2.2 Probability models for incidence

- ▶ Random variation in incidence rates (or other measures of occurrence and quantitative variables) is analysed by suitable probability models.
- $\triangleright$  A model represents the assumed **probability distribution** of the relevant observable random variable(s)
- It contains parameters, constants with unknown value, that are of interest.
- $\triangleright$  More detailed specification of the distribution is based on certain well-defined mathematical functions.

#### Constant rate model

- $\blacktriangleright$  In a sufficiently homogenous population we assume constant "true" but unknown theoretical incidence rate – hazard or intensity – of contracting cancer over short period of time.
- $\blacktriangleright$  Example 4: Assume that the hazard of breast in Finnish men aged 65-69 y has a constant value over the whole period 1989-91.
- $\blacktriangleright$  The unknown rate is denoted by Greek  $\lambda$ .
- $\triangleright$  NB. More complex models are needed for a realistic description of, how the hazard depends on time and other factors.

### Probability models (cont'd)

The observable number of cases  $D$  and empirical incidence rate  $I = D/Y$  in Y person-years in a given population at risk are:

random variables with beforehand unpredictable values in given observation periods.

- The *probability distribution* of possible values of the pertinent random variable, D or I, has some known mathematical form.
- In constant rate model, the *parameter* of interest is the unknown true hazard λ.

19/ 158

16/ 158

17/ 158

18/ 158

#### 2.3 Poisson distribution

- $\blacktriangleright$  Elementary model for the distribution for the number of cases  $D$ assuming a constant hazard rate  $\lambda$ .
- $\blacktriangleright$  Key characteristics of the Poisson distribution for D
	- expected value (theoretical mean)  $\mu = \lambda Y$ , and • standard deviation  $\sigma = \sqrt{\mu}$ .
- Example 4: If in 65-69 old males, the hazard or true rate of BC were  $22.5/10^6$  y, the expected number of cases would be
	- in 1990:  $22.5 \times 89000/10^6 = 2$ ,
	- 1989-91:  $22.5 \times (88 + 89 + 90)/10^3 = 6$ .

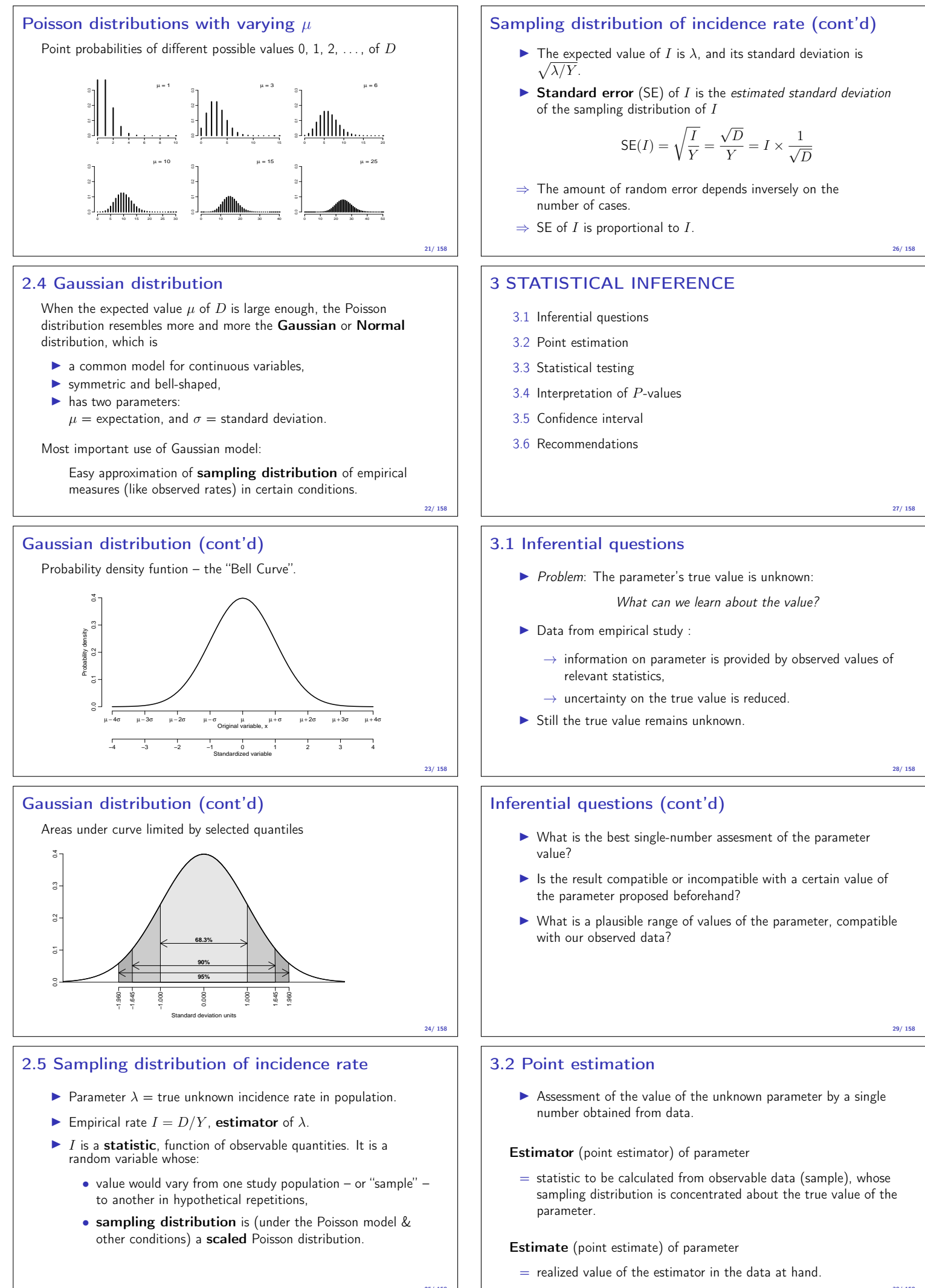

### Point estimation (cont'd)

- $\triangleright$  Point estimates of parameter are typically obtained by the method of maximum likelihood, based on the assumed model and on the observed data,
- $\blacktriangleright$  Standard error (SE) of estimator
	- $=$  estimated standard deviation of the sampling distribution of an estimator.
- $\triangleright$  SE measures the (im)precision of the estimator.

31/ 158

32/ 158

33/ 158

#### Point estimation and statistical notation:

- **In Parameter denoted by a Greek letter**
- Estimator & estimate by the same Greek letter with "hat".

Incidence rate:

- $\blacktriangleright$  true unknown hazard:  $\lambda$ ,
- ighthroates  $\widehat{\lambda} = I = D/Y$ , empirical rate.

Example 4: Estimated hazard of BC in 65-69 Finnish men 1989-91:  $\hat{\lambda} = I = (4 + 1 + 3)/(88 + 89 + 90)/1000 = 30$  per 10<sup>6</sup> y, when a constant hazard is assumed for the whole period.

# Point estimation and statistical notation (cont'd)

Rate ratio:

- **►** true rate ratio  $\rho = \lambda_1/\lambda_0$  between exposed and unexposed,
- ightharpoontanallely estimator:  $\hat{\rho} = IR = I_1/I_0$ , incidence rate ratio.

Rate difference

- $\triangleright$  true rate difference  $\delta = \lambda_1 \lambda_0$
- ► estimator:  $\delta =$  ID =  $I_1 I_0$ , incidence rate difference.

Example 2: Nurses Health Study, OC and BC

- ightharpoonup estimated rate ratio:  $\hat{\rho} = IR = 217/187 = 1.16$ ,
- $\triangleright$  est'd rate difference (per 10<sup>5</sup> y):  $\hat{\delta} =$  ID = 217 − 187 = 30.

### 3.2 Statistical testing

- $\triangleright$  Question: Are the observed data summarized by an estimate and its  $SE -$  compatible with a given value of the parameter?
- ▶ Such a given value is often represented in the form of a null hypothesis.  $H_0$ , which is a statement on the value of the parameter before study.
- In comparative problems  $H_0$  is typically a conservative assumption, e.g.
	- "no difference in true rate between exposure groups",
	- "true rate ratio  $\rho = 1$ ".

34/ 158

#### Purpose of statistical testing

- $\blacktriangleright$  Evaluation of compatibility or incompatibility of observed data with the null hypothesis  $H_0$
- Checking whether or not the observed difference can reasonably be explained by chance.
- NB. These aims are not so ambitious from a quantitative viewpoint.

### Test statistic

- $\blacktriangleright$  Function of observed data and null hypothesis value,
- Sampling distribution of it under  $H_0$  is known, at least approximately.

Common form of test statistic:

$$
Z = \frac{O - E}{S}
$$

in which . . .

#### Test statistic (cont'd)

- $O =$  some "observed" statistic,
- $E =$  "expected value" of O under  $H_0$ ,
- $S = SE$  or standard deviation of O under  $H_0$ .
- ► Evaluates the size of the "signal"  $O E$  against the size of the "noise" S.
- $\triangleright$  Under  $H_0$  and given that relevant model assumptions hold the sampling distribution of this statistic is (with sufficient amount of data) close to the standard Gaussian.

#### Example 2: OC & breast ca. (cont'd)

Null hypothesis: OC use has no effect on breast ca. risk  $\Leftrightarrow$  true rate difference  $\delta = \lambda_1 - \lambda_0$  equals 0.

 $O =$  Observed rate difference

$$
\hat{\delta} = \text{ID} = 217 - 187 = 30 \text{ per } 10^5 \text{ y}.
$$

 $E =$  Expected rate difference = 0, if  $H_0$  true.

 $S =$  Standard error of ID:

$$
SE(ID) = \sqrt{\frac{217^2}{204} + \frac{187^2}{240}} = 19.4 \text{ per } 10^5 \text{ y.}
$$

38/ 158

36/ 158

37/ 158

#### Example 2: OC & breast ca. (cont'd)

Test statistic  $Z = (O - E)/S$ , its observed value:

$$
Z_{\rm obs} = \frac{30 - 0}{19.4} = 1.55
$$

What does this mean?

How do we proceed?

39/ 158

#### Questions about the test statistic

- $\blacktriangleright$  How does the observed value  $Z_{\text{obs}}$  locate itself in the sampling distribution of  $Z$ ?
- $\blacktriangleright$  How common or how rare it is to obtain  $Z_{\text{obs}}$  when  $H_0$  holds and assuming that the probability model is sufficiently realistic?
- What is the probability of getting Z larger than observed  $Z_{obs}$  if  $H_0$  & assumptions were true.

The latter probability is the one-tailed  $P$ -value against the alternative  $\rho > 1$ .

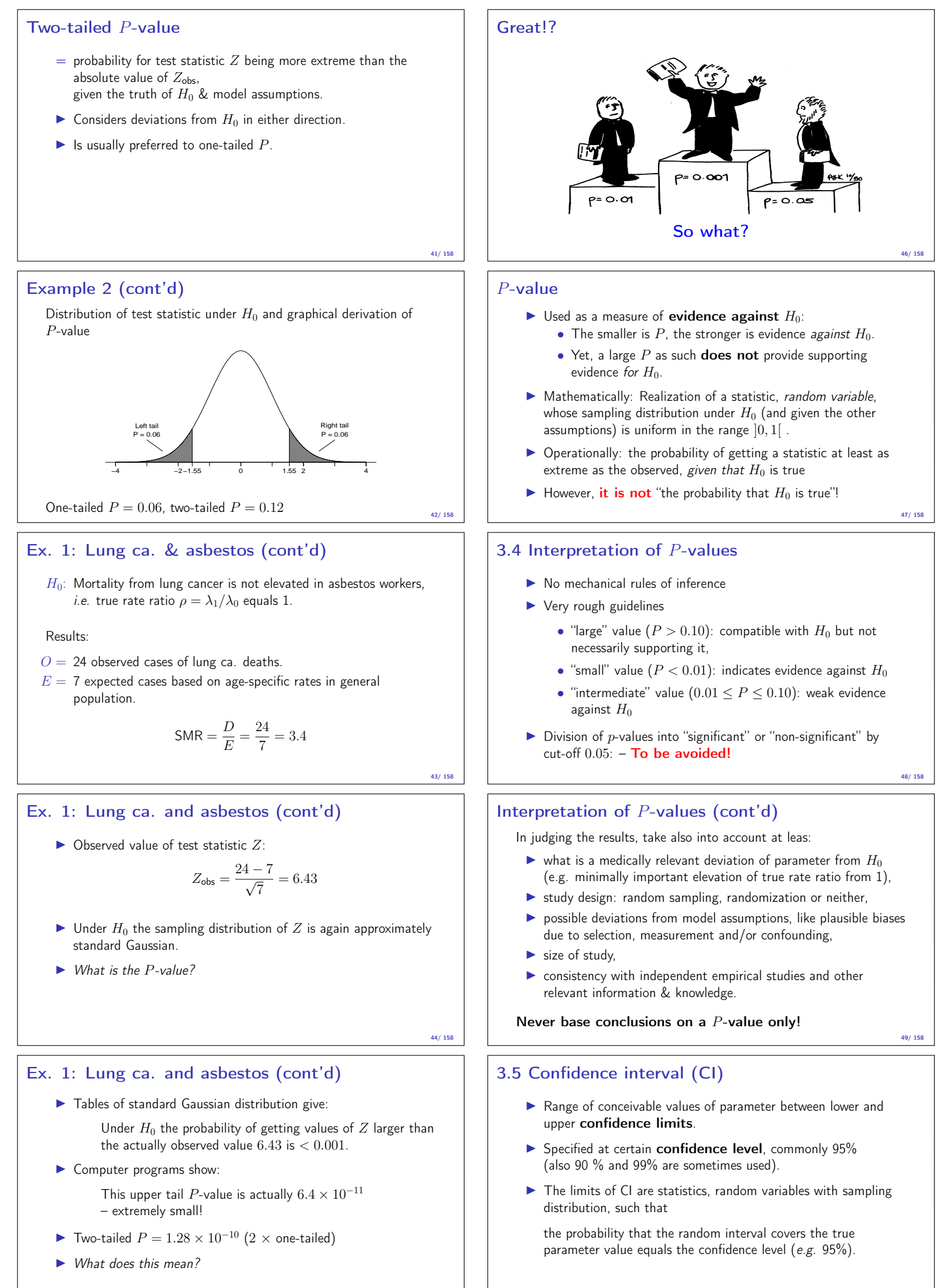

### Confidence interval (cont'd)

- $\blacktriangleright$  The latter is the long-term property of the procedure for calculating CI under hypothetical "repeated sampling".
- Yet, the obtained CI from data at hand either covers or does not cover the parameter of interest.
- $\blacktriangleright$  As with P values, the accuracy of nominal confidence level depends on lack of bias and on validity of model assumptions.

51/ 158

#### Long-term behaviour of CI Variability of 95% CI under hypothetical repetitions of similar study, when true rate ratio is  $\rho = 0.7$ . 0.55 0.60 0.65 0.70 0.75 0.80 0.85 0.90 ● ● ● ● ● ● ● In the long run 95% of these intervals would cover the true value but 5% would not.

52/ 158

### Example 2: OC & breast ca (cont'd)

- $\triangleright$  Observed rate difference RD = 30 per 10<sup>5</sup> y.
- Standard error SE(RD) = 19.4 per  $10^5$  y.
- In Limits of the 95% approximate CI (per  $10^5$  y):
	- lower:  $30 1.96 \times 19.4 = -8$ ,
	- upper:  $30 + 1.96 \times 19.4 = 68$
- $\blacktriangleright$  For 90% level, use 1.645 instead of 1.960. For 99% level, 2.58 is the multiplier.

#### 53/ 158

#### Interpretation of obtained CI

- $\blacktriangleright$  Frequentist school of statistics: no probability interpretation! – This is in contrast to Bayesian school).
- **In Single CI** is viewed by frequentists as a range of conceivable values of the unknown parameter with which the observed estimate is fairly compatible, taking into account "probable" random error, and given the model assumptions
	- narrow  $CI \rightarrow$  precise estimation  $\rightarrow$  small statistical uncertainty about parameter.
	- wide  $Cl \rightarrow$  imprecise estimation  $\rightarrow$  great uncertainty.

54/ 158

#### Interpretation of CI (cont'd)

- $\triangleright$  CI gives more quantitative information on the parameter and on statistical uncertainty about its value than  $P$  value.
- In particular, interpretation of "non-significant" results, *i.e.* large  $P$  values:
	- ▶ narrow CI about  $H_0$  value: → results provide support to  $H_{0}$ .
	- ightharpoonup value:  $\rightarrow$  results are inconclusive: compatible with  $H_0$ , yes, but also with essential deviations from  $H_0$ .

The latter instance is more commonly encountered!

#### CI and P-value 95 % CIs of rate difference  $\delta$  and P values for  $H_0$ :  $\delta = 0$  in different studies. −0.6 −0.4 −0.2 0.0 0.2 0.4 0.6 0.8 ● ● ● ● **p = 0.001 p = 0.002 p = 0.453 p = 0.468** Similar P-values but different interpretation! 56/ 158

### 3.6 Recommendations – part 1

ICMJE. Uniform Requirements for Manuscripts submitted to Biomedical Journals. http://www.icmje.org/

Extracts from section Statistics:

- $\blacktriangleright$  When possible, quantify findings and present them with appropriate indicators of measurement error or uncertainty (such as confidence intervals).
- $\triangleright$  Avoid relying solely on statistical hypothesis testing, such as the use of  $p$  values, which fails to convey important quantitative information.

#### Recommendations (cont'd)

Sterne and Davey Smith: Sifting the evidence – what's wrong with significance tests? BMJ 2001; 322: 226-231.

Suggested guidelines for the reporting of results of statistical analyses in medical journals

- $\blacktriangleright$  The description of differences as statistically significant is not acceptable.
- $\triangleright$  Confidence intervals (CI) for the main results should always be included, but 90% rather than 95% levels should be used.

## Recommendations in BMJ (cont'd)

- $\triangleright$  CIs should not be used as a surrogate means of examining significance at the conventional 5% level.
- Interpretation of CIs should focus on the implications (clinical importance) of the range of values in the interval.
- $\blacktriangleright$  In observational studies it should be remembered that considerations of confounding and bias are at least as important as the issues discussed in this paper.

59/ 158

57/ 158

58/ 158

#### 4 CRUDE ANALYSIS

- 4.1 Single incidence rate
- 4.2 Rate ratio in cohort study
- 4.3 Rate difference in cohort study
- 4.4 Rate ratio in case-control study
- 4.5 Matched case-control study
- 4.6 Analysis of proportions
- 4.7 Extensions and remarks

### 4.1 Single incidence rate

- **Parameter of interest:**  $\lambda$  = true rate in target population
- Estimator:  $\widehat{\lambda} = I = D/Y = \text{cases/person-time}$ ,  $=$  empirical incidence rate in a "representative sample"
- $\blacktriangleright$  Model: D is Poisson-distributed with expectation  $\lambda Y$ .
- Standard error of empirical rate:  $SE(I) = I/\sqrt{D}$
- Simple approximate 95% CI:  $I \pm 1.96 \times SE(I)$
- ▶ Problem: When  $D \leq 4$ , lower limit  $\leq 0!$

61/ 158

62/ 158

64/ 158

65/ 158

#### Single rate (cont'd)

- $\blacktriangleright$  More accurate approximate CI is based on the log-rate,  $\log(I)$ , its standard error being  $SE[log(I)] = 1/\sqrt{D}$ .
- From this we get the  $95\%$  error factor (EF)

 $EF = \exp\{1.96 \times \mathsf{SE}[\log(I)]\}$ 

where exp means exponential function or antilog.

- ... and another approximate 95% CI for  $\lambda$  is: [I/EF,  $I \times$  EF].
- These limits are always  $> 0$  whenever  $D > 1$ .
- However, when  $D = 0$ , use the "exact" Poisson limits (or those based on profile log-likelihood).

#### Example 4: BC in Finnish men 65-69 y (cont'd)

- In 1991, the observed rate was  $3/90000$  y = 33 per  $10^6$  y.
- In Standard error of the rate and the log-rate are

$$
SE(I) = 33 \times \sqrt{1/3} = 19 \text{ per } 10^6 \text{ y}
$$
  

$$
SE[log(I)] = \sqrt{1/3} = 0.577
$$

- **•** Approximate 95 % CIs for  $\lambda$  in two ways
	- $33 \pm 1.96 \times 19 = 33 \pm 37 = [-4, 71]$  per  $10^6$  y
	- $33 \times \exp(\pm 1.96 \times 0.577) = 33 \div 3.1 = [11, 103]$  per  $10^6$  y
- $\blacktriangleright$  Negative lower limit from using SE(I) is illogical but is avoidable using  $log-transformation$ .

#### Example 4 (cont'd): Using R as pocket calculator

CI computed from  $I$  and  $SE(I)$  directly

> d <- 3<br>> y <- 90000<br>> I <- 10^6\*d/y<br>> SE <- I/sqrt(d)<br>> SE <- I + c(-1,1)\*1.96\*SE<br>> CI <- I + c(-1, SE, CI), 1) [1] 33.3 19.2 -4.4 71.1

CI computation based on  $SE[log(I)]$  and error factor  $EF$ :

> SElog <- 1/sqrt(d)<br>> EF <- exp(1.96\*SElog)<br>> CIlog <- c(I/EF, I\*EF)<br>> round( c(I, SElog, EF, CIlog), 2) [1] 33.33 0.58 3.10 10.75 103.35

Example 4 (cont'd): Modelling single rate with R

# Fit a Poisson model for one rate using logarithmic link function > library( Epi )<br>> m1 <- glm( cbind(d, y/10^6) ~ 1, family=poisreg(link="log") )<br>> round(ci.exp(m1, Exp=TRUE), 1) # exp-transformation needed

exp(Est.) 2.5% 97.5% (Intercept) 33.3 10.8 103.4

We thus got the CI, which was based on  $SE[log(I)]$ . The other approximate CI is obtained by using the identity link

> a1 <- glm( cbind(d, y/10^6) ~ 1, family=poisreg(link="identity") ) > round(ci.exp(a1, Exp=FALSE), 1) # exp- transformation not needed

Estimate 2.5% 97.5% (Intercept) 33.3 -4.4 71.1

NB. Command ci.exp() returns the results concisely.

#### 4.2 Rate ratio in cohort study

- $\triangleright$  Question: What is the relative hazard of cancer in the exposed as compared to the unexposed?
- Parameter of interest: true rate ratio

 $\rho = \frac{\lambda_1}{\lambda}$  $\frac{\lambda_1}{\lambda_0} = \frac{\text{rate among exposed}}{\text{rate among unexposed}}$ rate among unexposed

 $I$  Null hypothesis  $H_0$ :  $\rho = 1 \Leftrightarrow$  exposure has no effect.

#### 66/ 158

67/ 158

#### Rate ratio (cont'd)

 $\blacktriangleright$  Summary of results from cohort study with person-time

| Exposure to risk factor Cases Person-time |             |    |
|-------------------------------------------|-------------|----|
| yes                                       | $D_1$       | Y1 |
| no                                        | Dο          | Yo |
| total                                     | $D_{\perp}$ |    |

 $\blacktriangleright$  Empirical incidence rates by exposure group

$$
\widehat{\lambda}_1 = I_1 = D_1/Y_1, \qquad \widehat{\lambda}_0 = I_0 = D_0/Y_0
$$

#### Rate ratio (cont'd)

Estimator of true rate ratio  $\rho$ : incidence rate ratio (IR):

$$
\widehat{\rho} = \text{IR} = \frac{\hat{\lambda}_1}{\hat{\lambda}_0} = \frac{I_1}{I_0} = \frac{D_1/Y_1}{D_0/Y_0} = \frac{D_1/D_0}{Y_1/Y_0}
$$

Standard error, 95% error factor, and 95% CI for  $\rho$ :

$$
SE[log(R)] = \sqrt{1/D_1 + 1/D_0},
$$
  
\n
$$
EF = exp\{1.96 \times SE[ln(R)]\},
$$
  
\n
$$
CI = [IR/EF, IR \times EF].
$$

INB. Random error depends inversely on numbers of cases!

$$
68/\;158
$$

#### Example 5: Helsinki Heart Study (HHS)

- In the HHS study (Frick et al. NEJM 1987) over 4000 men were randomized to daily intake of either
	- gemfibrozil ("exposed",  $N_1 \approx 2000$ ), or
	- placebo ("unexposed",  $N_0 \approx 2000$ ).
- $\triangleright$  After mean follow-up of 5 y, the numbers of cases of any cancer in the two groups were

$$
D_1 = 31
$$
 and  $D_0 = 26$ .

► Rounded person-years were  
\n
$$
Y_1 \approx Y_0 \approx 2000 \times 5 \text{ y} = 10000 \text{ y}.
$$

$$
69/\;158
$$

#### Example 5: HHS (cont'd)

Incidence rates  $3.1$  and  $2.6$  per  $1000$ . Point estimate of the true rate ratio  $\rho$ , its SE, and EF:

> $\hat{\rho} = IR = 3.1/2.6 = 1.19$  $SE[log(R)] = \sqrt{1/31 + 1/26} = 0.2659$  $EF = \exp(1.96 \times 0.2659) = 1.68$

- $\triangleright$  95 % CI for *ρ* : [1.19/1.68, 1.19 × 1.68] = [0.7, 2.0]
- $H_0: \rho = 1$ ; test statistic  $Z = \log(1.19)/0.2659 = 0.654$ , two-tailed  $P = 0.51$ .
- $\blacktriangleright$  Interpretation?

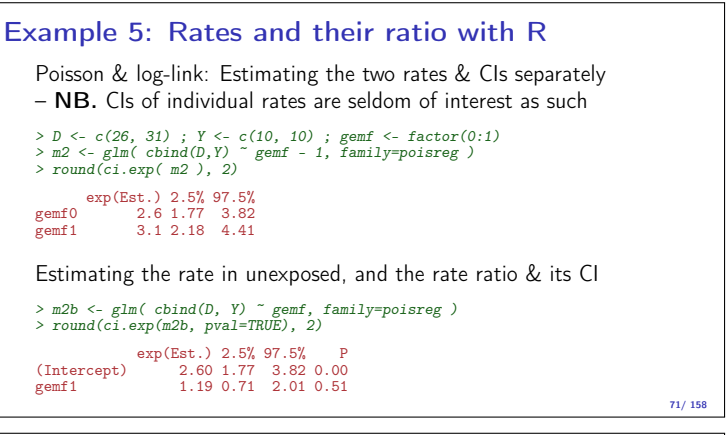

#### 4.3 Rate difference in a cohort

- I Parameter of interest: true rate difference or "excess rate"  $\delta = \lambda_1 - \lambda_0$
- $\triangleright$  Same layout for summary data as above for cohort study.
- **I** Point estimator of  $\delta$ , the empirical rate difference:  $\hat{\delta} = \text{ID}$

$$
ID = I_1 - I_0 = \frac{D_1}{Y_1} - \frac{D_0}{Y_0}
$$

72/ 158

#### Rate difference (cont'd)

In Standard error of incidence rate difference, 95% error margin (EM) & approximate 95% confidence interval (CI) for  $\delta$ :

$$
SE(ID) = \sqrt{\frac{I_1^2}{D_1} + \frac{I_0^2}{D_0}}
$$
  
EM = 1.96 × SE(ID)  
CI = [ID – EM, ID + EM]

- $\blacktriangleright$  Log-transformation is not meaningful here; original scale is used.
- $\blacktriangleright$  Random error again depends inversely on number of cases.

#### Example 5: HHS (cont'd)

- ▶ Observed rate difference btw exposed and unexposed was  $RD = 3.1 - 2.6 = +0.5$  per  $10<sup>3</sup>$  y,
- $\blacktriangleright$  Its standard error  $SE(RD) = \sqrt{3.1^2/31 + 2.6^2/26} = 0.755$  per  $10^3$  y and 95% approximate CI:  $0.5 \pm 1.96 \times 0.755 = 0.5 \pm 1.5 = [-1.0, 2.0]$  per  $10<sup>3</sup>$  y.
- $\blacktriangleright$  Ranges from negative to positive values, which is logical, because the rate difference can have either minus or plus sign.
- $\blacktriangleright$  Interpretation?

74/ 158

73/ 158

#### Example 5 (cont'd): Rate difference using R

Poisson model with identity link: estimating first the two rates separately, and then the rate in unexposed plus the rate difference:

> a2 <- glm( cbind(D, Y) ~ gemf - 1, family=poisreg(link='identity') ) > round( ci.exp( a2, Exp=FALSE ), 1) Estimate 2.5% 97.5% gemf0 2.6 1.6 3.6 gemf1 3.1 2.0 4.2 > a2b <- glm( cbind(D,Y) ~ gemf, family=poisreg(link='identity') ) > round( ci.exp( a2b, Exp=FALSE ), 1) Estimate 2.5% 97.5% (Intercept) 2.6 1.6 3.6 gemf1 0.5 -1.0 2.0

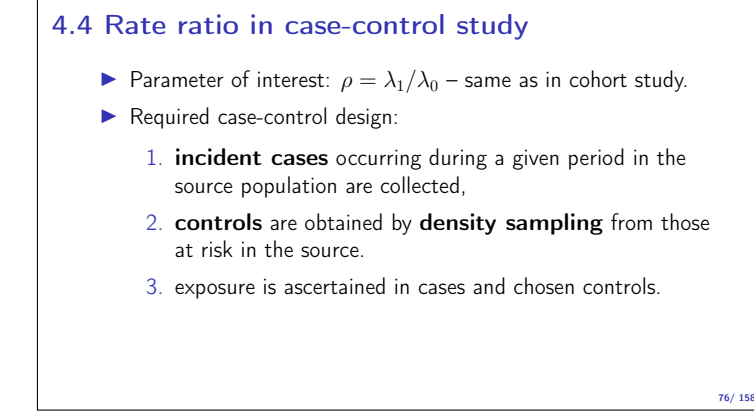

#### Rate ratio in case-control study

Summary data on outcome:

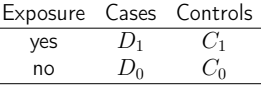

- **In Can we directly estimate the rates**  $\lambda_0$  **and**  $\lambda_1$  **from these?**
- $\blacktriangleright$  What about their ratio?

NO and YES, respectively!

 $\blacktriangleright$  Rates as such are not directly estimable from these data.

#### Rate ratio in case-control study

- $\blacktriangleright$  If controls are representative of the person-years in the population, their division into exposure groups estimates the exposure distribution of the person-years:  $C_1/C_0 \approx Y_1/Y_0$
- $\blacktriangleright$  Hence, the exposure odds ratio

$$
\mathsf{EOR} = \frac{D_1/D_0}{C_1/C_0}
$$

estimates the same quantity than the incidence rate ratio IR from a full cohort study

$$
IR = \frac{D_1/Y_1}{D_0/Y_0} = \frac{D_1/D_0}{Y_1/Y_0}
$$

78/ 158

77/ 158

#### Rate ratio in case-control study

▶ Standard error for log(EOR), 95% error factor, and approximate CI for  $\rho$ :

$$
\begin{aligned} \mathsf{SE}[\mathsf{In}(\mathsf{EOR})] &= \sqrt{\frac{1}{D_1} + \frac{1}{D_0} + \frac{1}{C_1} + \frac{1}{C_0}} \\ \mathsf{EF} &= \exp\{1.96 \times \mathsf{SE}[\mathsf{In}(\mathsf{EOR})]\} \\ \mathsf{CI} &= [\mathsf{EOR}/\mathsf{EF}, \mathsf{EOR} \times \mathsf{EF}] \end{aligned}
$$

▶ NB. Random error again depends inversely on numbers of cases and controls in the two exposure groups.

79/ 158

80/ 158

#### Example 6: Use of mobile phone and brain cancer

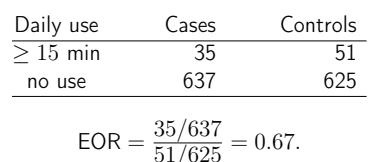

Standard error of log(EOR), and approximate Cl for 
$$
\rho
$$
:

$$
SE[\ln(EOR)] = \sqrt{1/35 + 1/637 + 1/51 + 1/625} = 0.2266
$$

$$
\text{CI} = 0.67 \stackrel{\times}{\div} \exp\{1.96 \times 0.2266\} = [0.43, 1.05].
$$

**NB.** Model-adjusted estimate:  $EOR = 0.6$  (95% CI 0.3 to 1.0).

### Example 6 (cont'd): Crude estimation with R

- > Ca <- c(638,35); Co <- c(625,51);<br>> Ex <- factor(c("None",">15"), levels=c("None",">15"))<br>> data.frame( Ca, Co, Ex ) Ca Co Ex 1 638 625 None 2 35 51 >15 > ccmod <- glm( cbind(Ca,Co) ~ Ex, family=binomial ) # Note: a new family > round( ci.exp( ccmod ), 2) exp(Est.) 2.5% 97.5% (Intercept) 1.02 0.91 1.14 Ex>15 0.67 0.43 1.05
	- Intercept is meaningless; only estimate for exposure is relevant.

**IF BTW.** The model fitted here is logistic regression model. 81/ 158

4.5 Matched case-control study  $-1:1$  matching

 $\blacktriangleright$  Suppose each case was matched with 1 individual control subject. Pairwise data w.r.t a binary exposure is tabulated

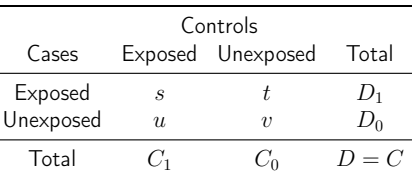

 $\blacktriangleright$  Analysis ignoring matching would be based on crude  $EOR = (D_1/D_0)/(C_1/C_0)$ . – Yet, this may be biased.

### Matched case-control study (cont'd)

- $\triangleright$  Proper analysis is based on those case-control pairs which are discordant w.r.t exposure, because exposure-concordant pairs are non-informative about the exposure effect.
- $\blacktriangleright$  Valid estimator of rate ratio  $\rho$  is  $\mathsf{EOR}_M = t/u$ .
- Standard error (SE) of  $log(EOR_M)$  and approximate 95 % confidence interval (CI) for  $\rho$ :

 $SE = \sqrt{1/t + 1/u}$ ,  $CI = EOR_M \stackrel{\times}{+} \exp(1.96 \times SE)$ .

 $\triangleright$  NB. This simple analysis is actually not "crude", as it provides an estimate of  $\rho$  that is adjusted for the matching factors.

83/ 158

82/ 158

#### Example 7: 1:1 matched study

 $\triangleright$  Cross-tabulation of exposure status in 200 case-control pairs:

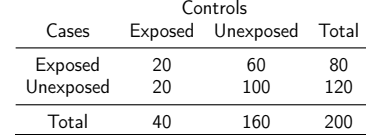

• Crude EOR =  $(80/120)/(40/160) = 2.67$ . – Matched analysis:

> t <- 60; u <- 20; EOR\_M <- t/u;<br>> SE <- sqrt(1/t+1/u); EF <- exp(1.96\*SE)<br>> CI <- c( EOR\_M/EF, EOR\_M\*EF ); round( c(EOR\_M, SE, CI), 2) [1] 3.00 0.26 1.81 4.98

84/ 158

#### 4.6 Analysis of proportions

- I Suppose we have cohort data with a fixed risk period with complete follow-up for all  $n$  subjects (no censoring).
- In this setting the risk  $\pi$  of the disease over the risk period is easily estimated by simple incidence proportion also known as cumulative incidence – or even "risk":

$$
\widehat{\pi} = Q = \frac{D}{n} = \frac{\text{number of new cases during period}}{\text{size of population-at-risk at start}}
$$

$$
n
$$
 size of population-at-risk at start

Analogously, prevalence (proportion) Pr at a certain time point  $t$ no. of prevalent cases at t

$$
Pr = \frac{\text{no. of prevalent cases at } t}{\text{total population size at } t}.
$$

85/ 158

#### Analysis of proportions (cont'd)

- $\triangleright$  Proportions are dimensionless quantities ranging from 0 to 1.
- $\triangleright$  Statistical analysis of proportions based on Binomial distribution.
- I Standard error for single incidence proportion (similarly for prevalence):

$$
\text{SE}(Q) = \sqrt{\frac{Q(1-Q)}{n}} = Q \times \sqrt{\frac{(1-Q)}{D}}
$$

Depends also inversely on D!

#### Analysis of proportions (cont'd)

The formulae to analyse and compare incidence proportions or prevalences broadly analogous to those for rates.

- $\triangleright$  Differences of proportions QD =  $Q_1 Q_0$  are treated on the original scale by using the error margin principle:  $CI = QD \pm 1.96 \times SE(QD).$
- Analysis of ratios  $QR = Q_1/Q_0$  leans on SEs of log-proportions & error factor, etc.
- $\blacktriangleright$  Details of standard error formulas are somewhat different from those of rates.

#### 4.7 Extensions and remarks

- 1. All these methods are directly extended to crude analyses of polychotomous exposure variables when each exposure category is separately compared to unexposed.
- 2. Evaluation of possible monotonic trend in the parameter over increasing levels of exposure: estimation of regression slope.
- 3. Theoretical rates and risks estimated by standardized or cumulative rates or by life-table methods (e.g. Kaplan-Meier):  $\rightarrow$  use appropriate standard errors of these estimators

#### 88/ 158

86/ 158

87/ 158

#### Extensions (cont'd)

- 4. CI calculations here are based on simple approximate formulas (Wald statistics):
	- $\triangleright$  accurate when numbers of cases are large
	- $\triangleright$  for small numbers, other methods may be preferred (e.g. 'exact" or likelihood ratio-based)
- 5. Crude analysis insufficient in observational studies: control of confounding needed. – More of this in next chapter

#### 5 STRATIFIED ANALYSIS

- 5.1 Shortcomings of crude analysis
- 5.2 Effect modification
- 5.3 Confounding
- 5.4 Steps of stratified analysis
- 5.5 Estimation of rate ratio

### 5.1 Shortcomings of crude analysis

- $\blacktriangleright$  The comparative measure (like rate ratio) for the risk factor of interest is not constant, but varies by other determinants of the disease
- $\Leftarrow$  heterogeneity of the comparative parameter: effect modification or interaction
- $\blacktriangleright$  The exposure groups are not comparable w.r.t. other determinants of disease
- $\Rightarrow$  bias in comparison or **confounding**
- $\Leftarrow$  exposure varies across other determinants

#### 91/ 158

#### Need models for outcome including items for

- **In primary variable ("exposure")**
- $\blacktriangleright$  secondary variable ("stratum")
- $\blacktriangleright$  effect modification represented by a product term in an interaction model "exposure×stratum", in which exposure effect is assumed heterogenous across strata
- confounding, which is adjusted for by a main-effects model "exposure+stratum", where exposure is assumed to have same effect across strata

### Handling for effect modification and confounding

- $\blacktriangleright$  Stratification of data by suspected modifying and/or confounding factor(s) and use of classical summary estimators
- $\blacktriangleright$  Conceptually simpler, and technically less demanding approach is regression modeling
- $\blacktriangleright$  Regression modeling is feasible because we have computers and software
- Classical summary estimators were important to learn for the teachers, who got their initial training before the computer age  $(B \times C \& E1 \dots)$

93/ 158

94/ 158

92/ 158

### 5.2 Effect modification – Example 8

Incidence rates (per  $10^5$  y) of lung cancer by occupational asbestos exposure and smoking:

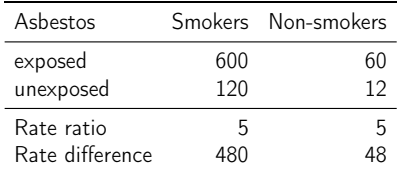

 $\blacktriangleright$  Is the effect of asbestos exposure the same or different in smokers than in non-smokers?

#### Effect modification (cont'd)

Depends how the effect is measured:

- Rate ratio: constant or **homogeneous**
- Rate difference: heterogeneous: The value of rate difference is modified by smoking.

Smoking is thus an effect modifier of asbestos exposure

- $\triangleright$  on the absolute scale (rates) but
- not on the relative scale (log-rates)

Therefore, it is more accurate to talk about effect-measure modification.

### Example 9: CHD rate/ $10^3$  y by factor E & age

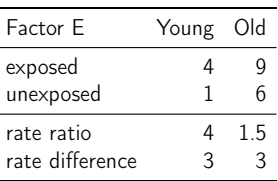

- $\blacktriangleright$  Rate ratio is modified by age, but rate difference is not.
- $\blacktriangleright$  Repating the message: There is no such thing as effect modification as such without reference to the scale of the effect – additive or multiplicative.

# Example 10: Famous real study

Age-specific CHD mortality rates (per  $10^4$  y) and numbers of cases  $(D)$  among British male doctors by cigarette smoking, rate differences (ID) and rate ratios (IR) (Doll and Hill, 1966).

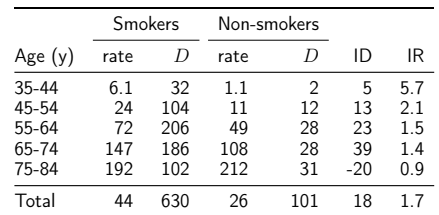

97/ 158

96/ 158

### Example 10: CHD death by smoking (cont'd)

- $\blacktriangleright$  Both comparative measures appear heterogeneous:
	- ID increases by age (at least up to 75 y)
	- IR decreases by age
- $\triangleright$  No single-parameter comparison common rate ratio or rate difference – captures adequately the joint pattern of rates.

NB. In many other real life instances, all comparative measures are more or less heterogeneous across categories of other determinants of disease, i.e. some modification is always to be expected.

#### 98/ 158

#### Evaluation of modification

- $\blacktriangleright$  Modification or its absence is an inherent property of the phenomenon.
- $\blacktriangleright$  It depends on the scale on which it is measured
- ▶ Cannot be removed or "adjusted" for

When assessing effect-modification, ask yourself

- $\triangleright$  what is the scale that we wish to use for description of effects multiplicative for ratios or additive for differences?
- $\blacktriangleright$  how will we report the results in the presence of modification?

99/ 158

#### Evaluation of modification (cont'd)

- $\blacktriangleright$  Statistical tests for heterogeneity exist. However, with small amounts of data they tend to be insensitive to deviations from homogeneity and thus rarely helpful
- $\Rightarrow$  Especially when a "non-significant" P-value for interaction is obtained, it is tempting to assume "no modification":
- + simpler analysis and presentation of results,
- − misleading if essential modification is present.

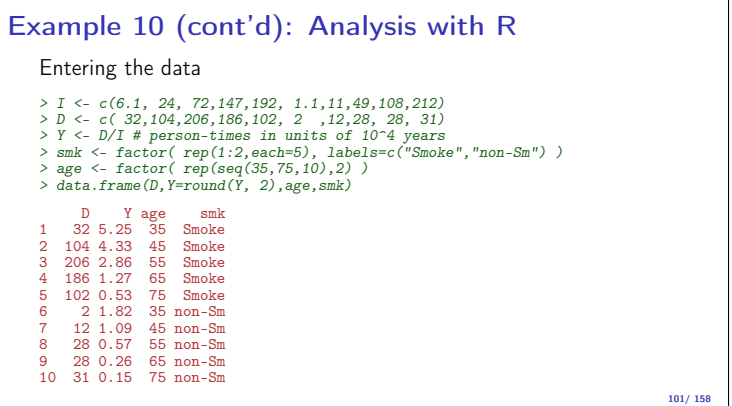

### Example 10 (cont'd): Modification by age?

Analysing rate ratios both without and with modification, and testing the interaction by deviance statistic

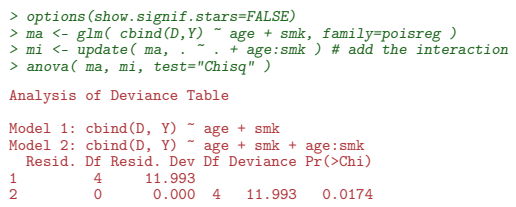

Test result indicates evidence for modification of rate ratio by age. 102/ 158

#### Example 10 (cont'd): Modification by age?

Analysing rate differences both without and with modification, and testing the interaction.

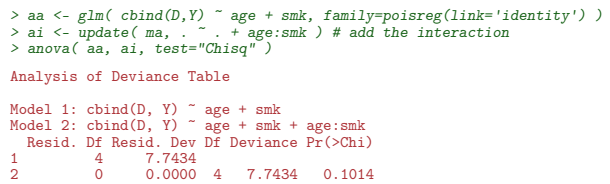

Weak evidence for modification of rate difference by age. However, this does not mean that we have sufficient support for the assumption of homogenous rate difference.

#### 5.3 Confounding - Example 11

Observational clinical study with comparison of success of treatment between two types of operation for treating renal calculi:

- ▶ OS: open surgery (invasive)
- $\blacktriangleright$  PN: percutaneous nephrolithotomy (non-invasive)

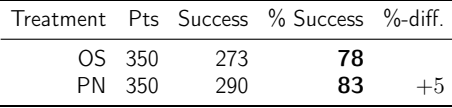

PN appears more successful than OS?

104/ 158

### Example 11 (cont'd): Stratification

Results stratified by initial diameter size of the stone:

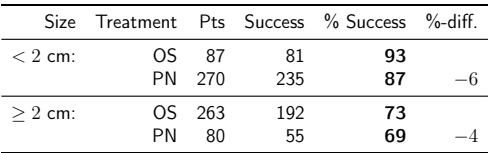

- ▶ OS seems more succesful in both subgroups.
- $\blacktriangleright$  Is there a paradox here?

105/ 158

### Example 11 (cont'd): Confounding

- $\blacktriangleright$  Treatment groups are not comparable w.r.t. initial size.
- $\triangleright$  Size of the stone (SS) is a **confounder** of the association between operation type and success, because it is
- (1) a determinant of outcome (success), based on external knowledge,
- (2) statistically associated with operation type in the study population,
- (3) not causally affected by operation type.
- NB. There is no statistical test for confounding!

### Example 10 (cont'd): Confounding by indication

- $\blacktriangleright$  This is an instance of **confounding by indication**, an important issue in clinical epidemiology: – patient status affects choice of treatment,
	- $\Rightarrow$  bias in comparing treatments.
- $\blacktriangleright$  This bias is best avoided in planning: – randomized allocation of treatment.

### Example 12: Gray hair and cancer incidence

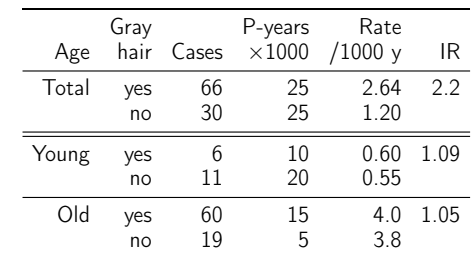

Observed crude association seems to vanish when controlling for age. 108/ 158

#### Means for control of confounding

Design:

- $\blacktriangleright$  Randomization
- · Restriction
- $\blacktriangleright$  Matching

Analysis:

- $\blacktriangleright$  Stratification
- $\blacktriangleright$  Regression modeling

Only randomization can remove confounding due to unmeasured factors.

Other methods provide partial removal, but residual confounding may remain.

#### 5.4 Steps of stratified analysis

- $\blacktriangleright$  Stratify by levels of the potential confounding/modifying factor(s)
- $\blacktriangleright$  Compute stratum-specific estimates
- Evaluate similarity of the stratum-specific estimates by "eye-balling", or test of heterogeneity.
- $\blacktriangleright$  If the comparative measure is judged to be homogeneous enough, calculate an adjusted estimate.
- $\blacktriangleright$  If effect modification is judged to be present:
	- report stratum-specific estimates with CIs,
	- if desired, calculate an adjusted summary estimate by appropriate standardization.

109/ 158

106/ 158

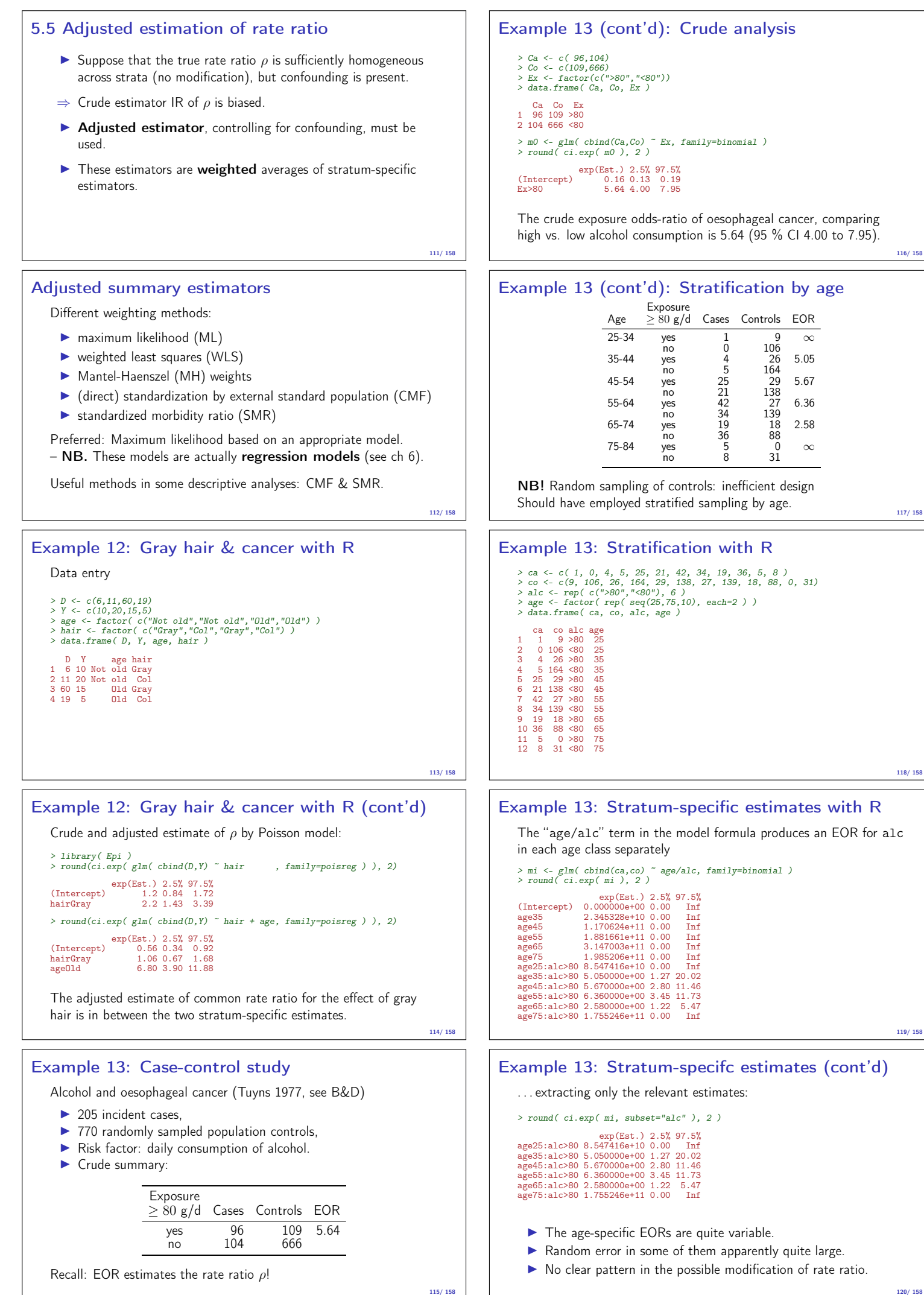

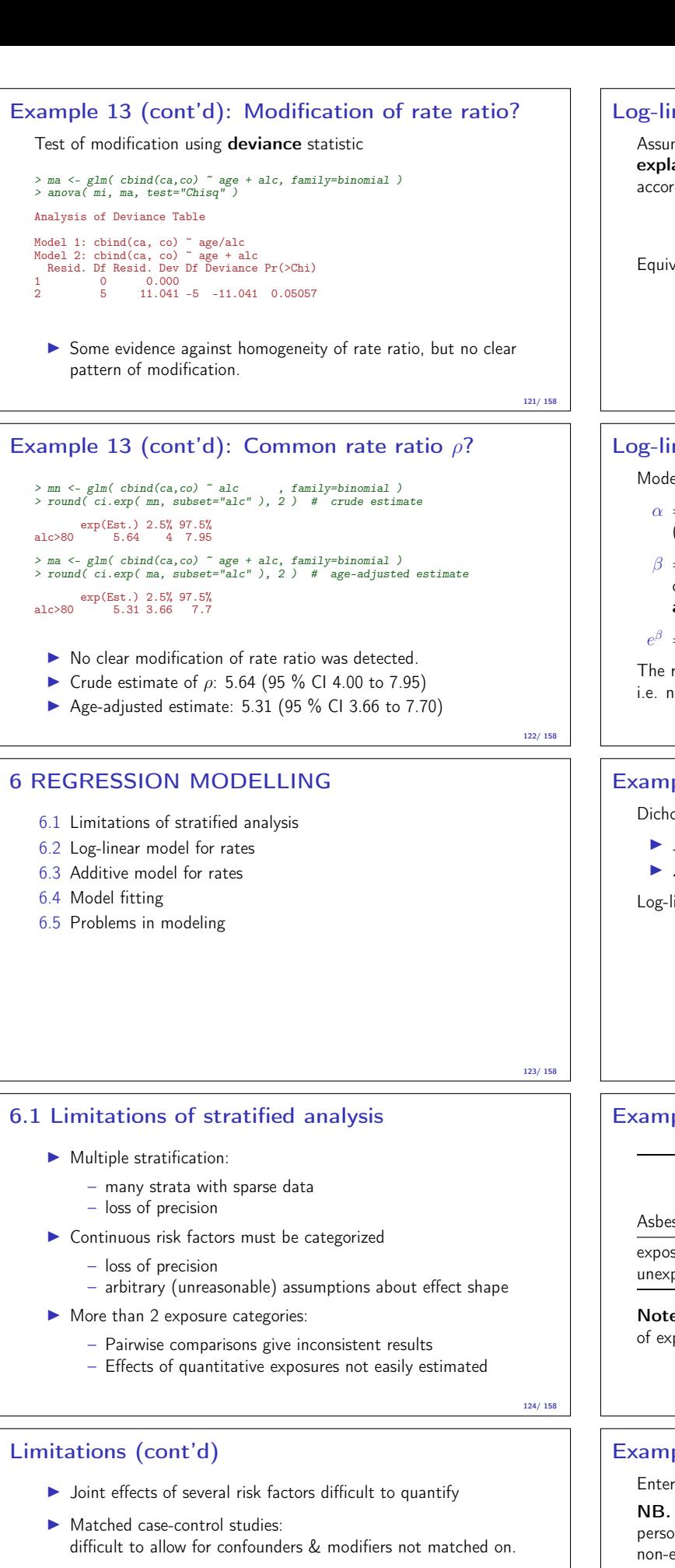

Many of these limitations may be overcome – at least to some extent – by regression modelling.

Key concept – again: statistical model

### Log-linear model for rates

Assume that the theoretical rate  $\lambda$  depends on explanatory variables or regressors  $X, Z$  (&  $U, V, \ldots$ ) according to a log-linear model

 $\log\{\lambda(X, Z, \dots)\} = \alpha + \beta X + \gamma Z + \dots$ 

Equivalent expression, multiplicative model:

$$
\lambda(X, Z, \dots) = \exp(\alpha + \beta X + \gamma Z + \dots)
$$
  
=  $\lambda_0 \rho^X \tau^Z \dots$ 

#### Log-linear model: Meaning of parameters

Model parameters

 $\alpha = \log(\lambda_0) =$  intercept, log-baseline rate  $\lambda_0$ (i.e. rate when  $X = Z = \cdots = 0$ )

 $\beta = \log(\rho) =$  slope, change in  $log(\lambda)$  for unit change in X, adjusting for the effect of  $Z$  (&  $U, V, \dots$ )

 $e^{\beta} = \rho = \text{true}$  rate ratio for unit change in X.

The rate ratio for the effect of  $X$  is assumed constant in this model, i.e. not modified by  $Z$  or any other variable.

#### Example 8 (cont'd): Lung cancer

Dichotomous explanatory variables coded:

- $\blacktriangleright$   $X =$  asbestos: 1: exposed, 0: unexposed,
- $\blacktriangleright$   $Z =$  smoking: 1: smoker, 0: non-smoker

Log-linear model for the rates

$$
\log\{\lambda(X, Z)\} = 2.485 + 1.609X + 2.303Z
$$

### Example 8 (cont'd): Values of variables

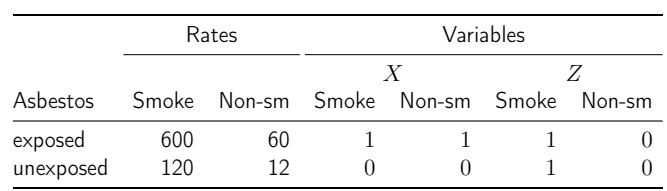

Note: There will be 4 lines in the dataset, one for each combination of exposure and smoking

126/ 158

127/ 158

128/ 158

### Example 8 (cont'd): Analysis with R

#### Entering the data.

NB. The data here are artificial assuming the amount of person-years among asbestos exposed is  $1/4$  of that among non-exposed, and there is no mutual confounding.

> D <- c( 150, 15, 120, 12) + # cases<br>
> Y <- c( 25, 25, 100, 100 ) / 100 # PY (100,000s)<br>
> asb <- c( 1, 1, 0, 0 ) # Asbestos exposure<br>
> smk <- c( 1, 0, 0, 1, 0) # Smoking<br>
> smk <- c( 1, 0, 1, 0) # Smoking<br>
> cbind( D, D Y asb smk [1,] 150 0.25 1 1 [2,] 15 0.25 1 0 [3,] 120 1.00 0 1  $\begin{bmatrix} 2, & 15 & 0.25 \\ 3, & 120 & 1.00 \\ 4, & 12 & 1.00 \end{bmatrix}$ 

<sup>129/ 158</sup>

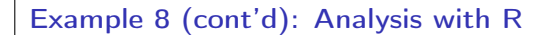

- **I** Regression modelling: Multiplicative Poisson model, requiring logarithmic link function (default for Poisson in R).
- $\blacktriangleright$  Two equivalent approaches
	- response: D, offset: log(Y) mostly used in literature,
	- $-$  response: cbind( $D, Y$ ), and family=poisreg this latter approach is also useful for fitting additive models, like model ma below, requiring identity link.
- > library( Epi )<br>> mo <- glm( cbind(D,Y) ~ asb + smk, family=poisreg )<br>> mm <- glm( cbind(D,Y) ~ asb + smk, family=poisreg(link=identity) )<br>> ma <- glm( cbind(D,Y) ~ asb + smk, family=poisreg(link=identity) )

# Example 8 (cont'd): Log-linear model summary

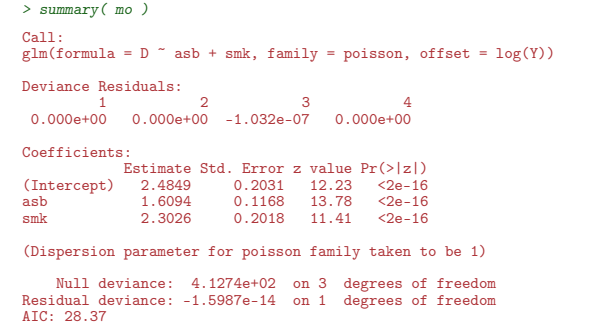

132/ 158

### Example 8 (cont'd): Extracting estimates

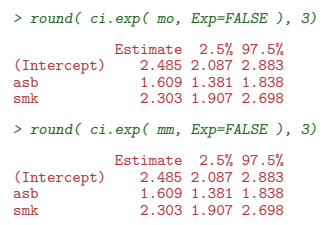

Number of Fisher Scoring iterations: 3

Estimates of model parameters are the same for the two modelling approaches.

133/ 158

### Example 8 (cont'd): Estimating rate ratios

Estimates of rate ratios are obtained by exponential transformation of the estimates of model parameters

> cbind( round(ci.exp(mm,Exp=FALSE),3), round(ci.exp(mm),2) )

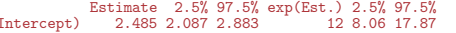

(Intercept) 2.485 2.087 2.883 12 8.06 17.87 asb 1.609 1.381 1.838 5 3.98 6.29 smk 2.303 1.907 2.698 10 6.73 14.85

 $\alpha = 2.485 = \log(12)$ , log of baseline rate,

- $\beta = 1.609 = \log(5)$ , log of rate ratio  $\rho = 5$
- between exposed and unexposed for asbestos
- $\gamma = 2.303 = \log(10)$ , log of rate ratio  $\tau = 10$ between smokers and non-smokers.

Example 8 (cont'd): Rates from parameters

Fitted rates for all 4 asbestos/smoking combinations can be recovered from the model formula.

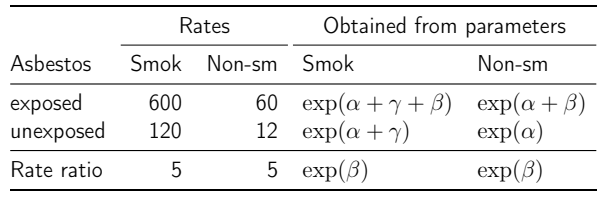

### Log-linear model with interaction

Model for describing effect modification (two regressors only)

$$
\log\{\lambda(X,Z)\} = \alpha + \beta X + \gamma Z + \delta XZ,
$$

equivalently

$$
\lambda(X, Z) = \exp\left(\alpha + \beta X + \gamma Z + \delta X Z\right) = \lambda_0 \rho^X \tau^Z \theta^{X Z}
$$

where  $\alpha$  is as before, but

- $β = log$ -rate ratio *ρ* for a unit change in *X* when  $Z = 0$ ,
- $\gamma = \log$ -rate ratio  $\tau$  for a unit change in Z when  $X = 0$

#### 136/ 158

137/ 158

#### Interaction parameter

 $\delta = \log(\theta)$ , interaction parameter, describing effect modification

For binary  $X$  and  $Z$  we have

$$
\theta = e^{\delta} = \frac{\lambda(1,1)/\lambda(0,1)}{\lambda(1,0)/\lambda(0,0)},
$$

i.e. the ratio of relative hazards associated with  $X$  between the two categories of Z.

#### Interaction model: Rates from parameters

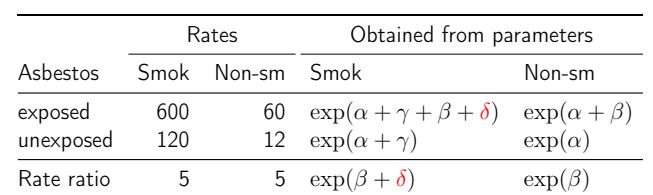

138/ 158

#### Example 8 (cont'd): Lung cancer

Fitting a log-linear interaction model mi and comparing it with previously fitted main-effects model mm

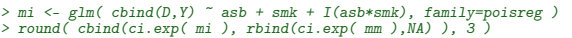

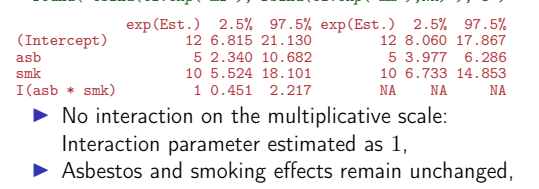

In Yet, SEs are larger, as they refer to estimated rate ratios for levels  $X = 0$  and  $Z = 0$ , resp.; not both levels jointly

### Additive model with interaction for rates

General form with two regressors

$$
\lambda(X, Z) = \alpha + \beta X + \gamma Z + \delta X Z
$$

 $\alpha = \lambda(0,0)$  is the baseline rate,

- $\beta = \lambda(x+1,0) \lambda(x,0)$ , rate difference for unit change in  $X$  when  $Z = 0$  $\gamma = \lambda(0, z + 1) - \lambda(0, z)$ , rate difference for
- unit change in  $Z$  when  $X = 0$ .

134/ 158

### Additive model (cont'd)

- $\delta$  = interaction parameter.
- $\blacktriangleright$  For binary X and Z:

 $\delta = [\lambda(1, 1) - \lambda(1, 0)] - [\lambda(0, 1) - \lambda(0, 0)]$ 

- If no effect modification present,  $\delta = 0$ , and
- $\beta$  = rate difference for unit change in X
	- for all values of Z
- $\gamma$  = rate difference for unit change in Z for all values of  $X$ ,

141/ 158

#### Ex. 8: Additive model with & w/o interaction

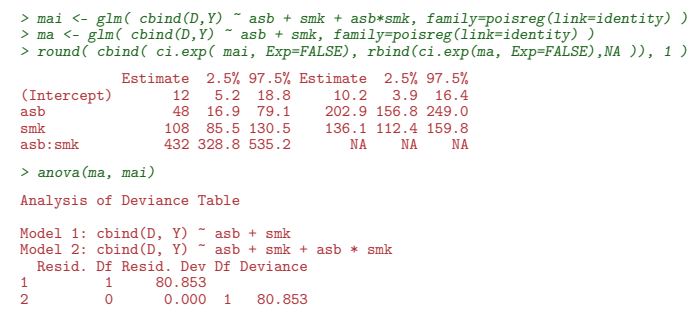

Very strong evidence for modification of rate difference. 142/ 158

### Example 8 (cont'd): Additive model with interaction

$$
\lambda(X, Z) = \alpha + \beta X + \gamma Z + \delta XZ = 12 + 48X + 108Z + 432XZ
$$

- $\alpha = 12$ , baseline rate, i.e. that among non-smokers unexposed to asbestos (reference group),
- $\beta = 48 (60 12)$ , rate difference between asbestos exposed and unexposed among non-smokers only,
- $\gamma = 108 (= 120 12)$ , rate difference between smokers and non-smokers among only those unexposed to asbestos
- $\delta$  = excess of rate difference between smokers and non-smokers among those exposed to asbestos:  $\delta = (600 - 120) - (60 - 12) = 432$

143/ 158

### Model fitting

Output from computer packages (like R, Stata, etc.) will give:

- $\blacktriangleright$  parameter estimates and SEs,
- $\blacktriangleright$  goodness-of-fit statistics,
- $\blacktriangleright$  fitted values,
- $\blacktriangleright$  residuals and other diagnostic statistics, ...

May be difficult to interpret!

Model checking & diagnostics:

- **In assessment whether model assumptions seem reasonable and** sufficiently compatible with observed data
- $\blacktriangleright$  involves fitting and comparing different models

144/ 158

#### Problems in modelling

- In Simple model chosen may be far from the "truth".
- ⇒ possible bias in effect estimation & underestimation of SEs.
- I Multitude of models fit well to the same data which model to choose?
- **In Software easy to use:** 
	- . . . too easy to fit models blindly
	- . . . possibility of unreasonable results

### Modelling

- $\triangleright$  Modeling should not substitute, but complement crude and stratified descriptive analyses:
- $\triangleright$  Crude analyses should be seen as initial modeling steps: one or two effects in the model
- Final model for used for reporting developed mainly from subject matter knowledge
- Adequate training and experience required.
- $\blacktriangleright$  Ask help from a professional statistician!
- $\blacktriangleright$  Collaboration is the keyword.

### 7 CONCLUDING REMARKS

Epidemiologic study is a

#### Measurement excercise

Target of measurement: some parameter of interest, like

- $\blacktriangleright$  incidence rate
- $\blacktriangleright$  rate ratio
- $\blacktriangleright$  difference in prevalences

Result: Estimate of the parameter.

#### Estimation and its errors

Like errors in measurement, estimation of parameter is prone to error:

 $\text{estimate} = \text{true parameter value}$ 

+ systematic error (bias)

 $+$  random error

#### Sources of bias

- $\triangleright$  confounding, non-comparability,
- $\blacktriangleright$  measurement error, misclassification,
- non-response, loss to follow-up,
- sampling, selection
- $\triangleright$  other

### Sources of random error

- $\triangleright$  biological variation between and within individuals in population
- $\blacktriangleright$  measurement variation
- $\blacktriangleright$  sampling (random or not)
- In allocation of exposure (randomized or not)

146/ 158

147/ 158

148/ 158

### Random sampling

- $\blacktriangleright$  relevant in *descriptive* studies
- estimation of parameters of occurrence of given health outcomes in a target population
- $\blacktriangleright$  target population well-defined, finite, restricted by time and space
- representativeness of study population (sample) important

151/ 158

#### Randomization

- $\blacktriangleright$  relevant in *causal* studies
- $\blacktriangleright$  estimation of comparative parameters of *causal effect* of an exposure factor on given health outcomes
- $\blacktriangleright$  abstract (infinite) target population
- comparability of exposure groups important
- $\triangleright$  study population usually a convenience sample from available source population

152/ 158

#### Controlled randomness

- If controlled randomness (random sampling or randomization) is employed as appropriate
- ⇒ parameter estimate has a well defined sampling distribution
- This forms the basic tool used in statistical inference concerning the value of the parameter
	- point estimation
	- statistical testing,  $P$ -value
	- $\blacktriangleright$  confidence interval

#### 153/ 158

#### Controlled randomness (cont'd)

- Question: How often controlled randomness actually employed in epidemiology?
- Answer: Rarely!
- "In most epidemiologic studies, randomization and random sampling play little or no role in the assembly of study cohorts." (Greenland S. Epidemiology 1990; 1: 421-9)

#### Implications

- $\blacktriangleright$  "... probabilistic interpretations of conventional statistics are rarely justified . . . such interpretations may encourage misinterpretation of nonrandomized studies."
- "... the continuing application of tests of significance to such non-randomized investigations is inappropriate" (Greenland 1990)
- "Confidence intervals should be relegated to a small part of both the results and discussion section as an indication, but no more, of the possible influence of chance imbalance on the result." (Brennan & Croft. BMJ 1994; 309: 727-30)

 $155/15$ 

156/ 158

157/ 158

158/ 158

#### Recommendations, part 2

Possible remedies for these problems

- $\blacktriangleright$  de-emphasize inferential statistics in favor of pure data decriptors: graphs and tables,
- adopt statistical techniques based on more realistic probability models than those in common use,
- $\blacktriangleright$  subject the results of these to influence and sensitivity analysis.

#### (Greenland 1990)

Interpretation of obtained values of inferential statistics – not mechanical!

#### Recommendations (cont'd)

- $\blacktriangleright$  "The ability to judge the potential role of chance without the aid of complicated statistics is valuable.
- ... when confronted with the results from small numbers, and experienced researcher should be able quickly to judge whether statistics are worth calculating at all.
- ... judgment, that the sample size is sufficient and the observed result so great that chance may be dismissed, can and should be made when one is "confident" that the decision is obvious." (Jolley, Lancet 1993; 342: 27-29)

#### **Conclusion**

"In presenting and discussing the results of an observational study the greatest emphasis should be placed on bias and confounding." (Brennan and Croft 1994)

Motto (Campbell & Machin 1983):

### STATISTICS is about COMMON SENSE and GOOD DESIGN!